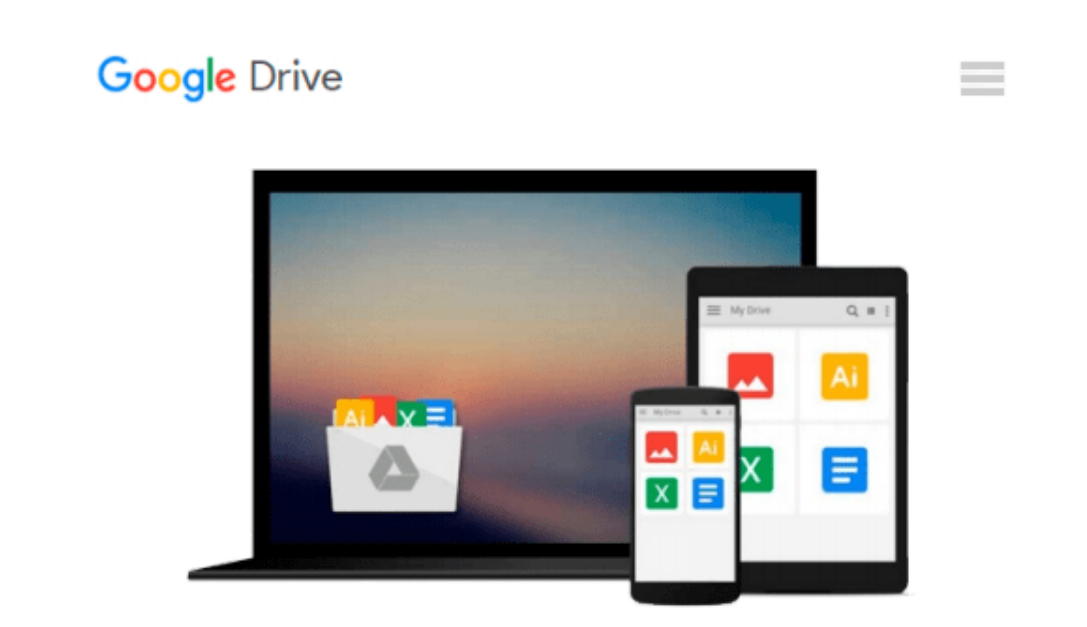

# **Exploring: Microsoft Office 2013, Plus (Exploring for Office 2013) by MaryAnne Poatsy (2013-07-15)**

*MaryAnne Poatsy;Keith Mulbery;Cynthia Krebs;Eric Cameron;Jason Davidson;Lynn Hogan;Amy M. Rutledge;Jerri Williams;Robert Grauer*

Download now

[Click here](http://zonebook.me/go/read.php?id=B01F81PJSS) if your download doesn"t start automatically

## **Exploring: Microsoft Office 2013, Plus (Exploring for Office 2013) by MaryAnne Poatsy (2013-07-15)**

MaryAnne Poatsy;Keith Mulbery;Cynthia Krebs;Eric Cameron;Jason Davidson;Lynn Hogan;Amy M. Rutledge;Jerri Williams;Robert Grauer

**Exploring: Microsoft Office 2013, Plus (Exploring for Office 2013) by MaryAnne Poatsy (2013-07-15)** MaryAnne Poatsy;Keith Mulbery;Cynthia Krebs;Eric Cameron;Jason Davidson;Lynn Hogan;Amy M. Rutledge;Jerri Williams;Robert Grauer

**<u>[Download](http://zonebook.me/go/read.php?id=B01F81PJSS)**</u> [Exploring: Microsoft Office 2013, Plus \(Exploring ...pdf](http://zonebook.me/go/read.php?id=B01F81PJSS))

**[Read Online](http://zonebook.me/go/read.php?id=B01F81PJSS)** [Exploring: Microsoft Office 2013, Plus \(Explorin ...pdf](http://zonebook.me/go/read.php?id=B01F81PJSS))

**Download and Read Free Online Exploring: Microsoft Office 2013, Plus (Exploring for Office 2013) by MaryAnne Poatsy (2013-07-15) MaryAnne Poatsy;Keith Mulbery;Cynthia Krebs;Eric Cameron;Jason Davidson;Lynn Hogan;Amy M. Rutledge;Jerri Williams;Robert Grauer**

#### **From reader reviews:**

#### **Angela Drew:**

Exploring: Microsoft Office 2013, Plus (Exploring for Office 2013) by MaryAnne Poatsy (2013-07-15) can be one of your beginning books that are good idea. Most of us recommend that straight away because this book has good vocabulary that can increase your knowledge in vocab, easy to understand, bit entertaining but still delivering the information. The copy writer giving his/her effort that will put every word into joy arrangement in writing Exploring: Microsoft Office 2013, Plus (Exploring for Office 2013) by MaryAnne Poatsy (2013-07-15) although doesn't forget the main place, giving the reader the hottest and based confirm resource data that maybe you can be among it. This great information can drawn you into completely new stage of crucial imagining.

#### **Sharyl Nettles:**

Are you kind of hectic person, only have 10 or even 15 minute in your day time to upgrading your mind ability or thinking skill actually analytical thinking? Then you are receiving problem with the book in comparison with can satisfy your limited time to read it because all this time you only find book that need more time to be go through. Exploring: Microsoft Office 2013, Plus (Exploring for Office 2013) by MaryAnne Poatsy (2013-07-15) can be your answer because it can be read by you actually who have those short spare time problems.

#### **Clarence Jenkins:**

Beside this particular Exploring: Microsoft Office 2013, Plus (Exploring for Office 2013) by MaryAnne Poatsy (2013-07-15) in your phone, it could give you a way to get closer to the new knowledge or information. The information and the knowledge you will got here is fresh through the oven so don't always be worry if you feel like an aged people live in narrow small town. It is good thing to have Exploring: Microsoft Office 2013, Plus (Exploring for Office 2013) by MaryAnne Poatsy (2013-07-15) because this book offers to you readable information. Do you often have book but you rarely get what it's exactly about. Oh come on, that will not end up to happen if you have this in the hand. The Enjoyable arrangement here cannot be questionable, similar to treasuring beautiful island. Use you still want to miss it? Find this book and also read it from right now!

#### **Bertha Wood:**

Reading a publication make you to get more knowledge from this. You can take knowledge and information coming from a book. Book is created or printed or outlined from each source which filled update of news. In this particular modern era like today, many ways to get information are available for you actually. From media social just like newspaper, magazines, science reserve, encyclopedia, reference book, new and comic. You can add your knowledge by that book. Are you ready to spend your spare time to open your book? Or

just looking for the Exploring: Microsoft Office 2013, Plus (Exploring for Office 2013) by MaryAnne Poatsy (2013-07-15) when you required it?

**Download and Read Online Exploring: Microsoft Office 2013, Plus (Exploring for Office 2013) by MaryAnne Poatsy (2013-07-15) MaryAnne Poatsy;Keith Mulbery;Cynthia Krebs;Eric Cameron;Jason Davidson;Lynn Hogan;Amy M. Rutledge;Jerri Williams;Robert Grauer #GAQ0CKMEYTR**

## **Read Exploring: Microsoft Office 2013, Plus (Exploring for Office 2013) by MaryAnne Poatsy (2013-07-15) by MaryAnne Poatsy;Keith Mulbery;Cynthia Krebs;Eric Cameron;Jason Davidson;Lynn Hogan;Amy M. Rutledge;Jerri Williams;Robert Grauer for online ebook**

Exploring: Microsoft Office 2013, Plus (Exploring for Office 2013) by MaryAnne Poatsy (2013-07-15) by MaryAnne Poatsy;Keith Mulbery;Cynthia Krebs;Eric Cameron;Jason Davidson;Lynn Hogan;Amy M. Rutledge;Jerri Williams;Robert Grauer Free PDF d0wnl0ad, audio books, books to read, good books to read, cheap books, good books, online books, books online, book reviews epub, read books online, books to read online, online library, greatbooks to read, PDF best books to read, top books to read Exploring: Microsoft Office 2013, Plus (Exploring for Office 2013) by MaryAnne Poatsy (2013-07-15) by MaryAnne Poatsy;Keith Mulbery;Cynthia Krebs;Eric Cameron;Jason Davidson;Lynn Hogan;Amy M. Rutledge;Jerri Williams;Robert Grauer books to read online.

### **Online Exploring: Microsoft Office 2013, Plus (Exploring for Office 2013) by MaryAnne Poatsy (2013-07-15) by MaryAnne Poatsy;Keith Mulbery;Cynthia Krebs;Eric Cameron;Jason Davidson;Lynn Hogan;Amy M. Rutledge;Jerri Williams;Robert Grauer ebook PDF download**

**Exploring: Microsoft Office 2013, Plus (Exploring for Office 2013) by MaryAnne Poatsy (2013-07-15) by MaryAnne Poatsy;Keith Mulbery;Cynthia Krebs;Eric Cameron;Jason Davidson;Lynn Hogan;Amy M. Rutledge;Jerri Williams;Robert Grauer Doc**

**Exploring: Microsoft Office 2013, Plus (Exploring for Office 2013) by MaryAnne Poatsy (2013-07-15) by MaryAnne Poatsy;Keith Mulbery;Cynthia Krebs;Eric Cameron;Jason Davidson;Lynn Hogan;Amy M. Rutledge;Jerri Williams;Robert Grauer Mobipocket**

**Exploring: Microsoft Office 2013, Plus (Exploring for Office 2013) by MaryAnne Poatsy (2013-07-15) by MaryAnne Poatsy;Keith Mulbery;Cynthia Krebs;Eric Cameron;Jason Davidson;Lynn Hogan;Amy M. Rutledge;Jerri Williams;Robert Grauer EPub**